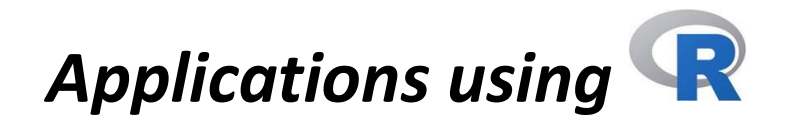

## *Analysis of numerical variables*

Suppose we have loaded the package *ggplot2* that contains the dataset *diamonds*

To view the dataset *diamonds* View(diamonds)

To define the variable *carat* from the dataset *diamonds* carat=diamonds\$carat

To compute the mean of the variable *carat* m=mean(carat)

To compute the median of the variable *carat* Me=median(carat)

To compute the minimum value of the variable *carat* min(carat)

To compute the maximum value of the variable *carat* max(carat)

To compute the first quartile of the variable *carat* Q1=quantile(carat,0.25)

To compute the third quartile of the variable *carat* Q3=quantile(carat,0.75)

To compute the p-quantile of the variable *carat* Qp=quantile(carat,p)

To compute the frequency of the value 0.21 for the variable *carat* length(carat[carat==0.21])

To compute minimum value, maximum value, mean, median, first and third quartile of the variable *carat* summary(carat)

To draw the histogram of the variable *carat* hist(carat)

To draw the histogram of the variable *carat* with 50 bins hist(carat,50)

To draw the histogram of the variable *carat* with densities hist(carat,freq=F)

To draw the histogram (with densities and 50 bins) and the density plot (in blue) of the va riable *carat* hist(carat,50,freq=F) lines(density(carat),col="blue")

To define the variable *price* from the dataset *diamonds* price=diamonds\$price

To draw the scatterplot between variables *carat* and *price* plot(carat,price)

To draw a smoothed scatterplot between variables *carat* and *price* smoothScatter(carat,price)

To compute the correlation between variables *carat* and *price* cor(carat,price)

To draw the scatterplot matrix of the variables *carat*, *price,* and *x* of the dataset *diamonds* X=diamonds\$x pairs(cbind(carat,price,x))

## *Analysis of categorical variables*

To define the categorical variables *cut* and *color* cut=diamonds\$cut color=diamonds\$color

To display the categories of the categorical variable *cut* unique(cut)

To display the absolute frequencies of the categorical variable *cut* and identify the mode table(cut)

Draw a bar plot of the categorical variable *cut* plot(cut)

Display the percentages of the categorical variable *cut* 100\*table(cut)/length(cut) or 100\*prop.table(table(cut))

Draw the pie chart of the variable *cut* pie(table(cut))

Draw a bar plot of the categorical variables *cut* and *color* plot(cut,color)

## *Data handling*

To check the presence of missing values in a dataset anyNA(diamonds)

If the output is FALSE, we have no missing value. If the output is TRUE, we have one or more missing values, and we can identify them colSums(is.na(diamonds))

If you want to delete the rows with NA (if any), we define a new dataset diamonds2=na.omit(diamonds)

To check the presence of possible outliers for the variable *carat*  $boxplot(x)$ 

If there are possible outliers they can be listed using outliersx=boxplot(x)\$out

To check the number of categories of the variable *color* unique(color)

## *Regression analysis*

Suppose we have imported the dataset *DatasetMarketing* reporting for 170 companies the following variables: *Nationality Youtube advertising expenses Facebook advertising expenses Newspaper advertising expenses Sales* The aim is the estimate of the best model to predict the sales of a company

First, check for the presence of missing values anyNA(DatasetMarketing)

Given the answer (TRUE), we check how many missing values are present. colSums(is.na(DatasetMarketing))

Given that there is just one missing value, we can omit the row containing it and define a new dataset DatasetMarketing2=na.omit(DatasetMarketing)

To define the variables nationality=DatasetMarketing2\$nationality youtube=DatasetMarketing2\$youtube facebook=DatasetMarketing2\$facebook news=DatasetMarketing2\$newspaper sales=DatasetMarketing2\$sales

Then, we check for possible outliers and inaccuracies.

Next step is the estimate of the complete regression model  $mod0=Im(sales ~ variationality+youtube+facebook+news)$ 

To estimate the best model and display the output modB=step(mod0) summary(modB)

To make a prediction with the following categories/values: Nationality=US Youtube expenses = 300 Facebook expenses = 100 Newspaper expenses = 100 newdata=data.frame(nationality="US",youtube=300,facebook=100,news=100)

```
predict(modB,newdata)
```